# Lampiran 4

# **HASIL PENGUJIAN VALIDITAS DAN RELIBILITAS INSTRUMEN PENELITIAN**

# **Praktik Primordialisme ( Variabel X)**

\*\*\*\*\* Method 1 (space saver) will be used for this analysis \*\*\*\*\*\* R E L I A B I L I T Y A N A L Y S I S - S C A L E (A L P H A)

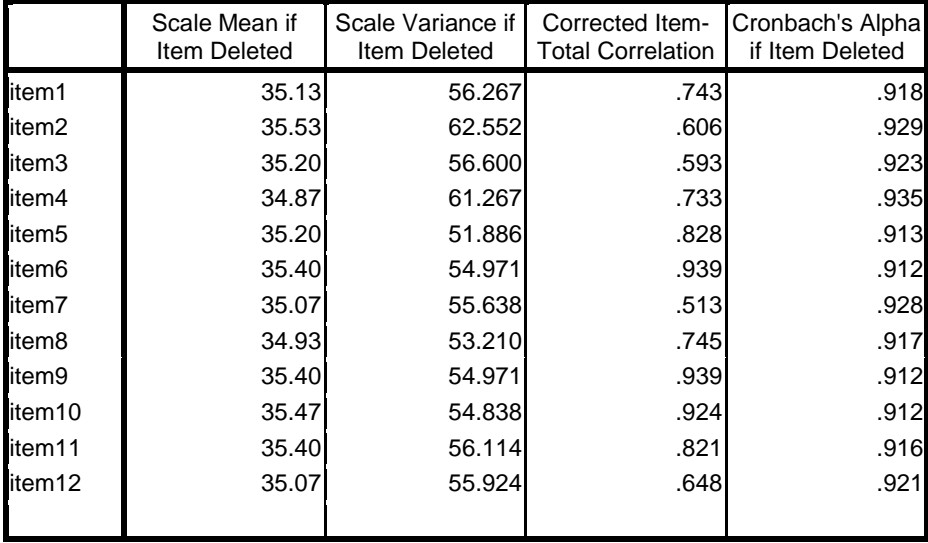

### **Item-Total Statistics**

#### **Reliability Statistics**

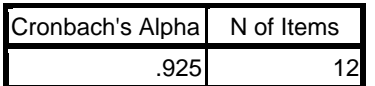

#### **KESIMPULAN HASIL PENGUJIAN**

#### **a. Pengujian validitas**

Pengujian validitas dilakukan dengan membandingkan nilai korelasi (r hitung) setiap item pertanyaan dengan nilai kritik r ( $r_{\text{table}}$ ) pada df = 59 dengan taraf kepercayaan 95%. yaitu 0.250.

Hasil pengujian validitas adalah sebagai berikut:

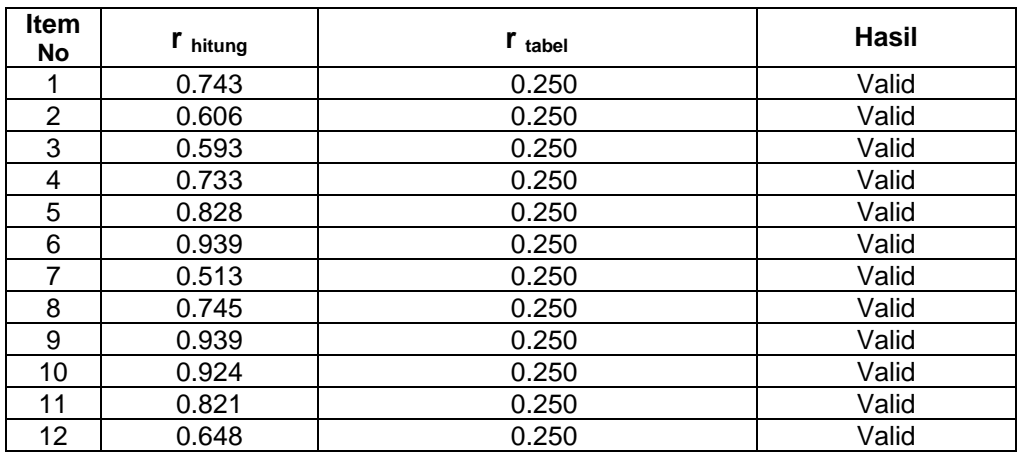

Dengan demikian maka 12 pertanyaan pada varibel X adalah valid

### **b. Pengujian Reliabilitas**

Pengujian reliabilitas dilakukan dengan membandingkan Nilai Alfa dengan dengan nilai kritik r (r  $_{\text{table}}$ ) pada df = 59 dengan taraf kepercayaan 95%. yaitu 0.250. Perbandingannya adalah **0. 925 > 0.250.** Dengan demikian maka 12 pertanyaan pada variabel X adalah reliabel.

# **Profesionalisme Kerja PNS (Variabel Y)**

\*\*\*\*\* Method 1 (space saver) will be used for this analysis \*\*\*\*\*\* R E L I A B I L I T Y A N A L Y S I S - S C A L E (A L P H A)

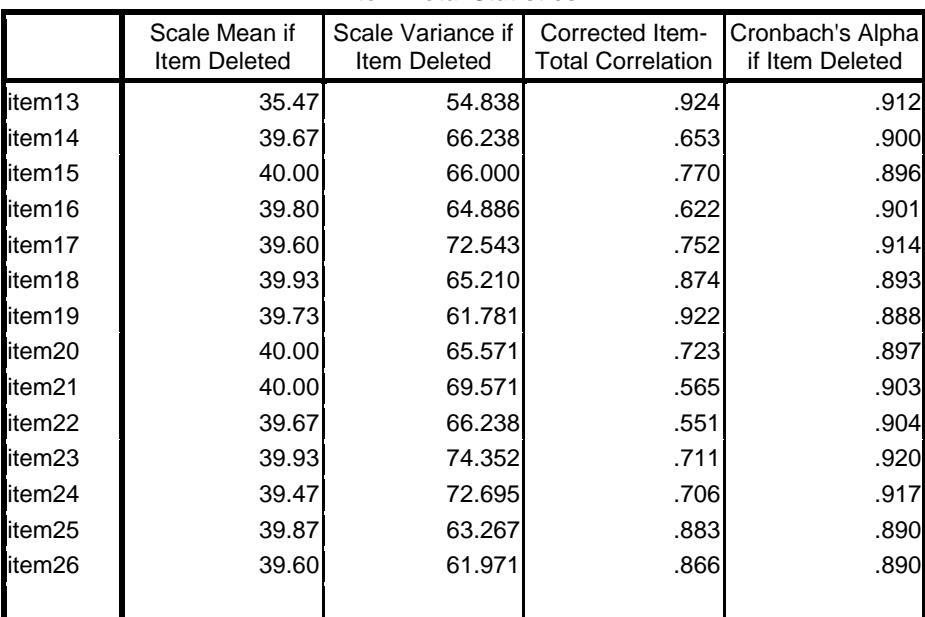

#### **Item-Total Statistics**

## **Reliability Statistics**

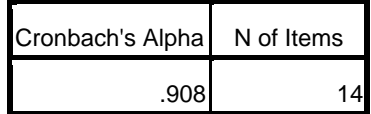

#### **KESIMPULAN HASIL PENGUJIAN**

#### **a. Pengujian validitas**

Pengujian validitas dilakukan dengan membandingkan nilai korelasi (r hitung) setiap item pertanyaan dengan nilai kritik r ( $r_{\text{table}}$ ) pada df = 59 dengan taraf kepercayaan 95%. yaitu 0.250.

Hasil pengujian validitas adalah sebagai berikut:

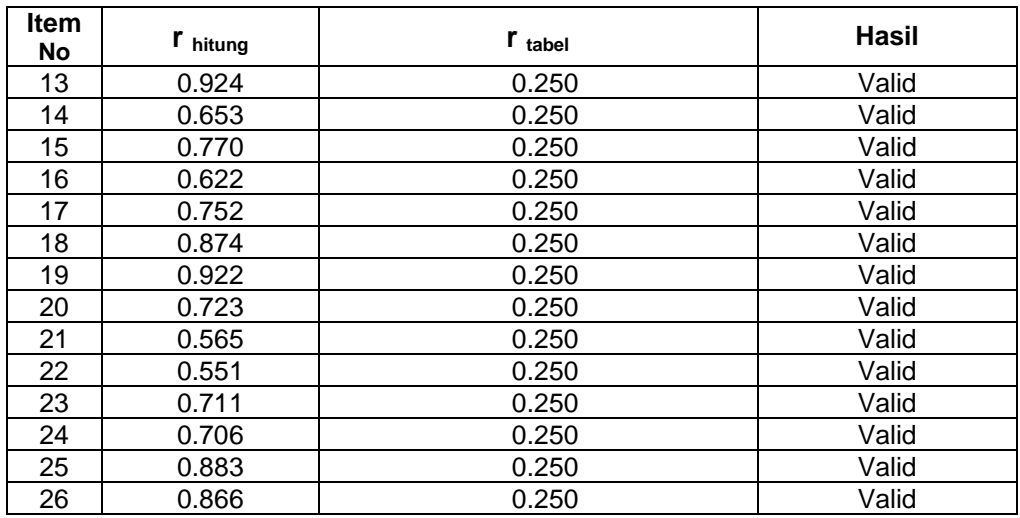

Dengan demikian maka 14 pertanyaan pada varibel Y adalah valid

### **c. Pengujian Reliabilitas**

Pengujian reliabilitas dilakukan dengan membandingkan Nilai Alfa dengan dengan nilai kritik r (r  $_{\text{table}}$ ) pada df = 59 dengan taraf kepercayaan 95%. yaitu 0.250. Perbandingannya adalah **0. 908 > 0.250.** Dengan demikian maka 14 pertanyaan pada variabel Y adalah reliabel.